Municipal Utilities (GIS)

Municipal Utility – GIS System Phases

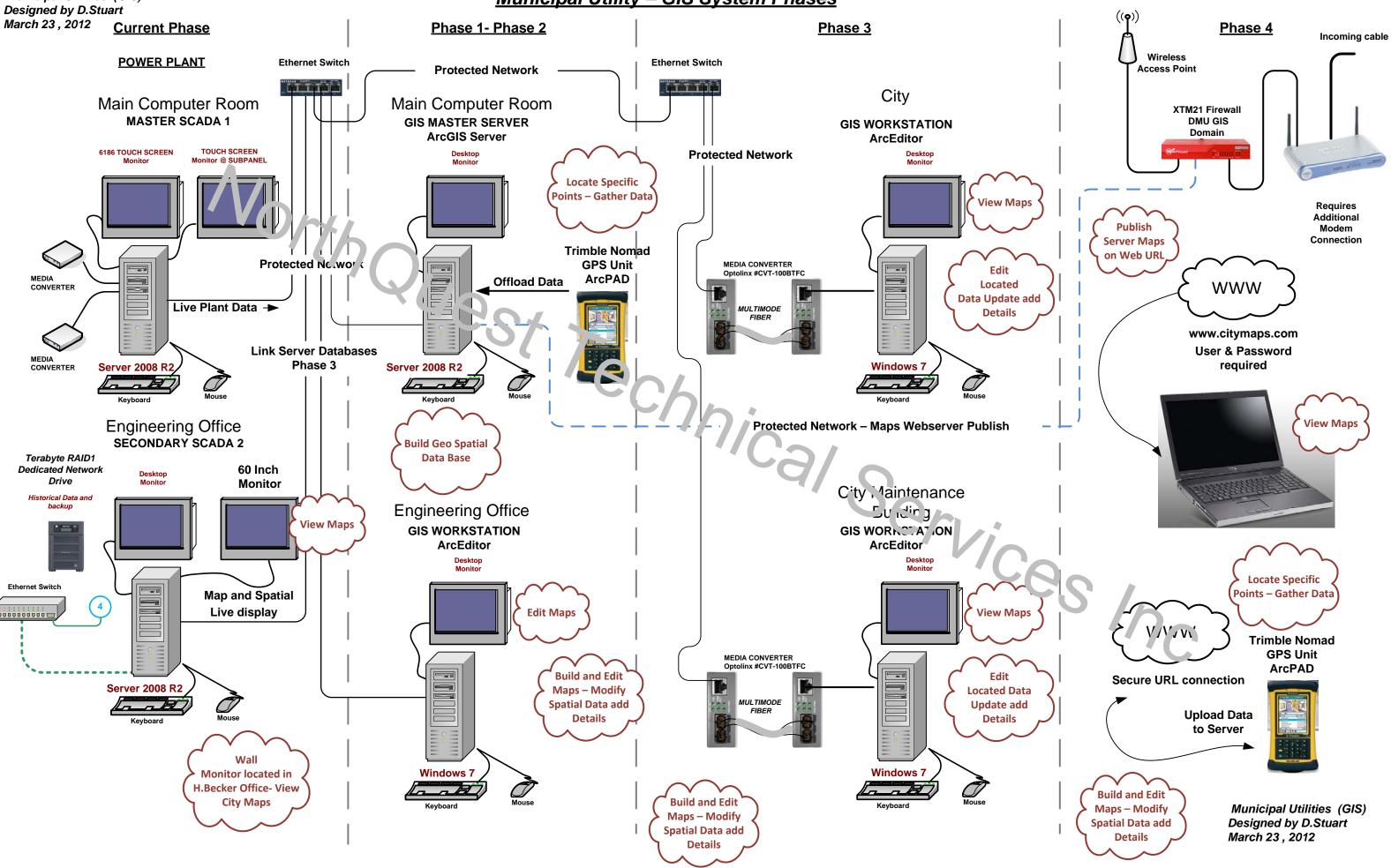